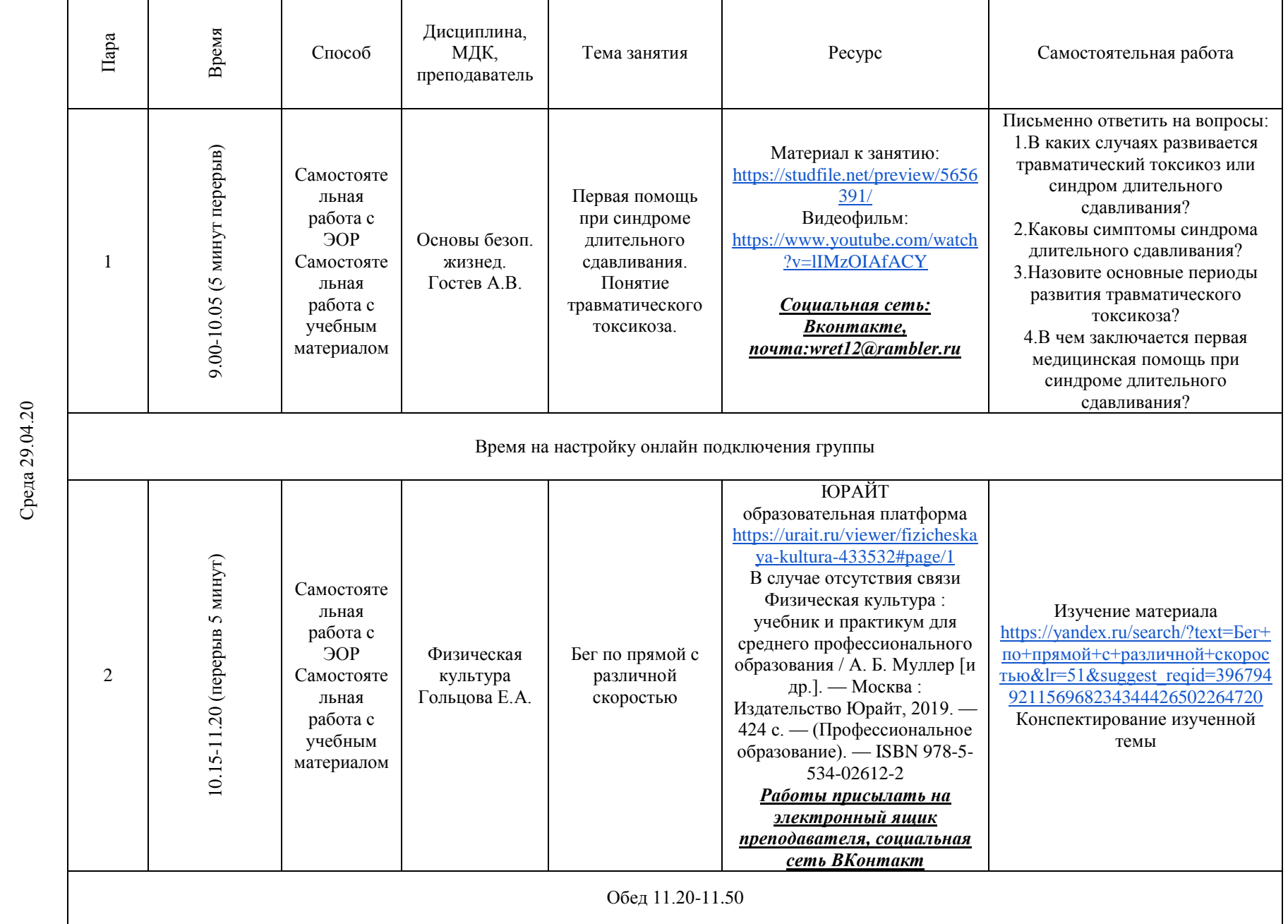

# **РАСПИСАНИЕ ЗАНЯТИЙ ДЛЯ ГРУППЫ 11 НА ДЕНЬ**

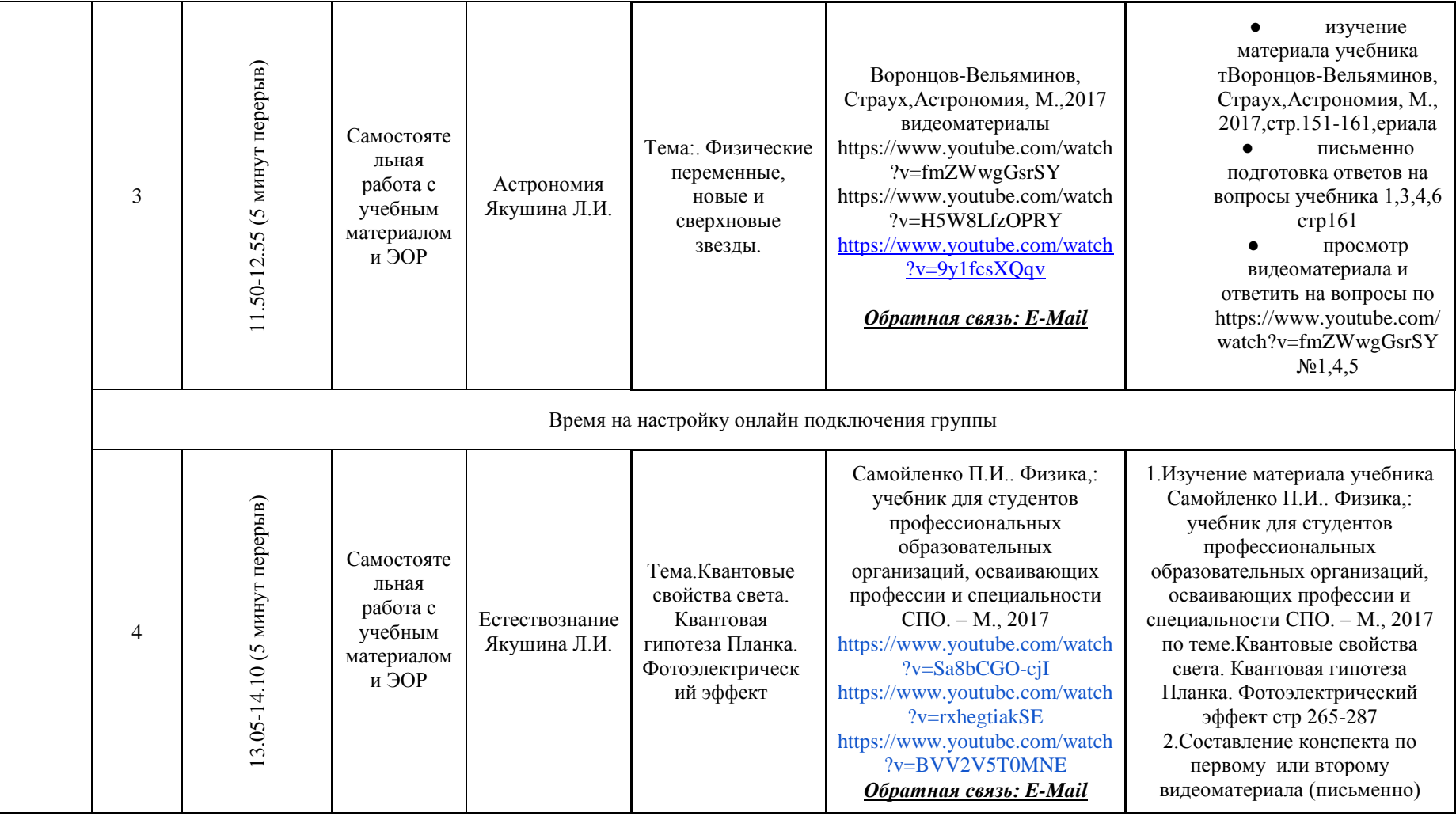

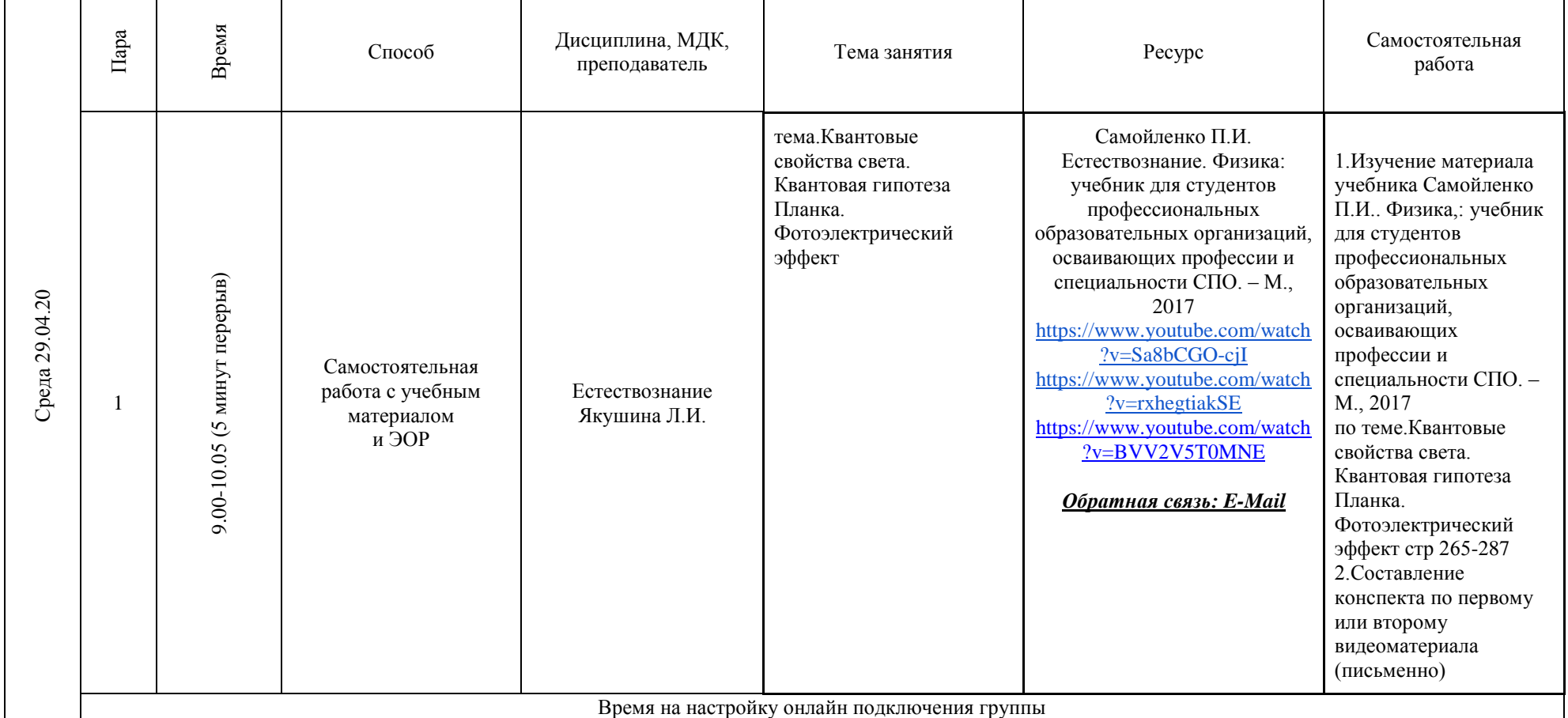

# **РАСПИСАНИЕ ЗАНЯТИЙ ДЛЯ ГРУППЫ 12 НА ДЕНЬ**

 $\mathsf{r}$ 

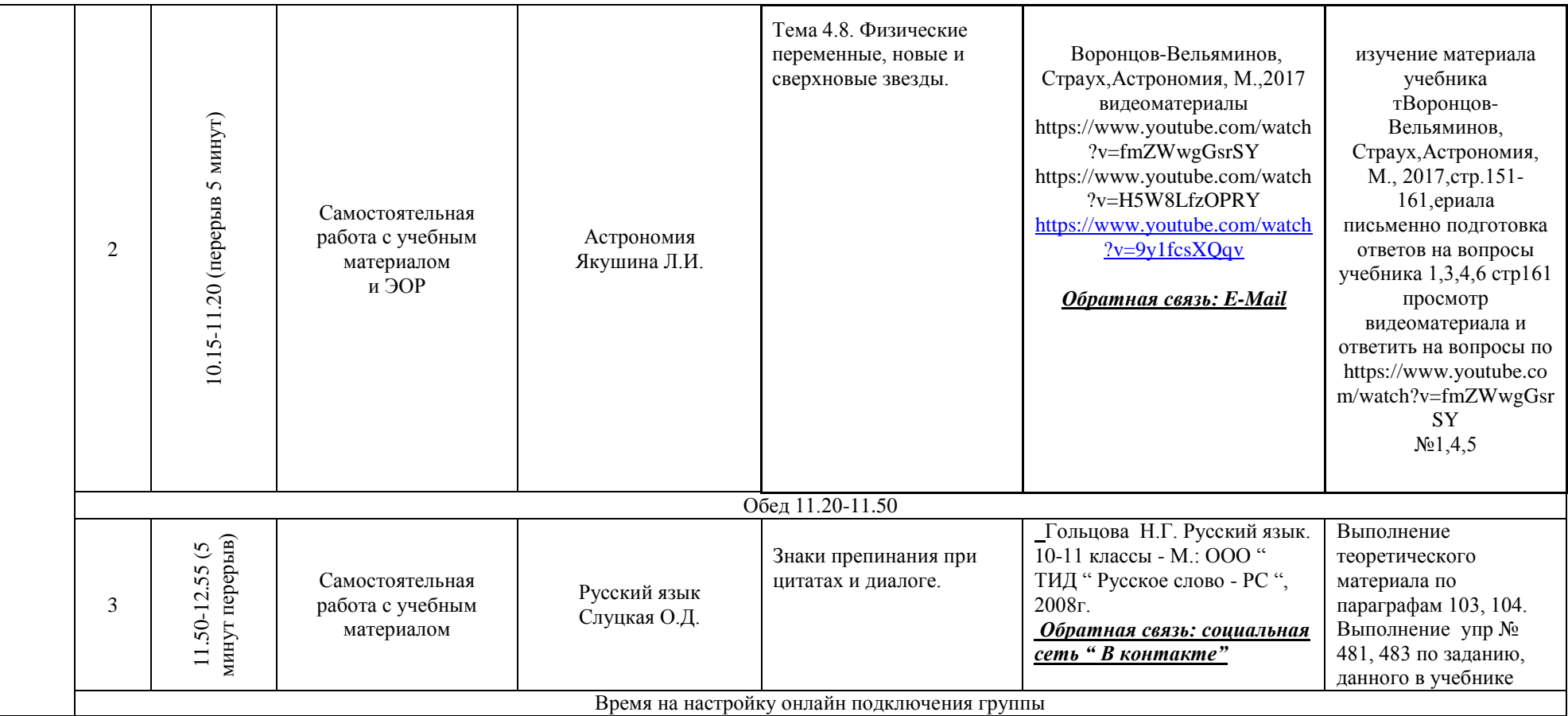

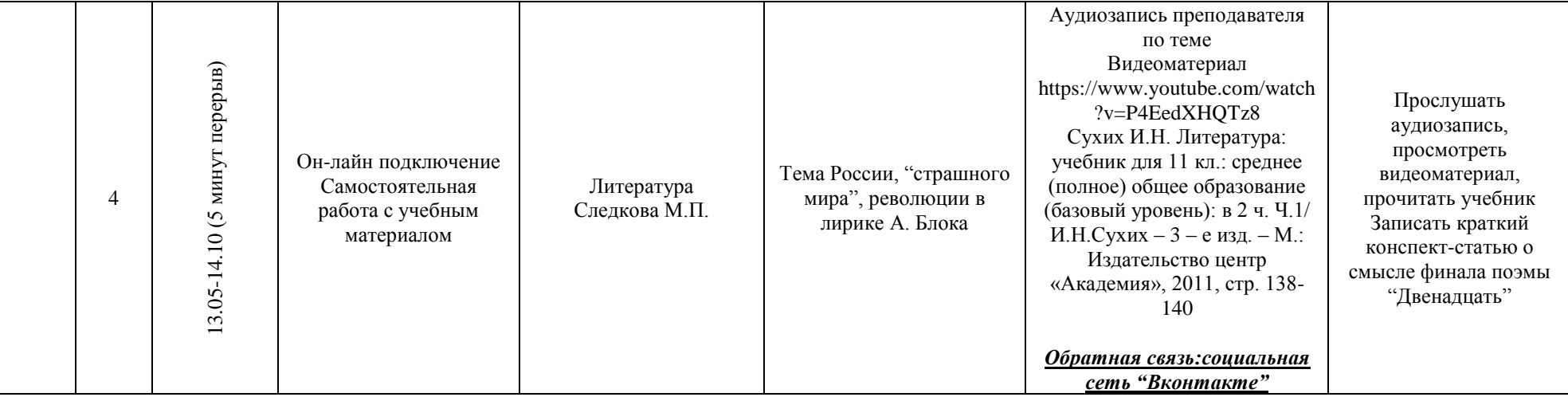

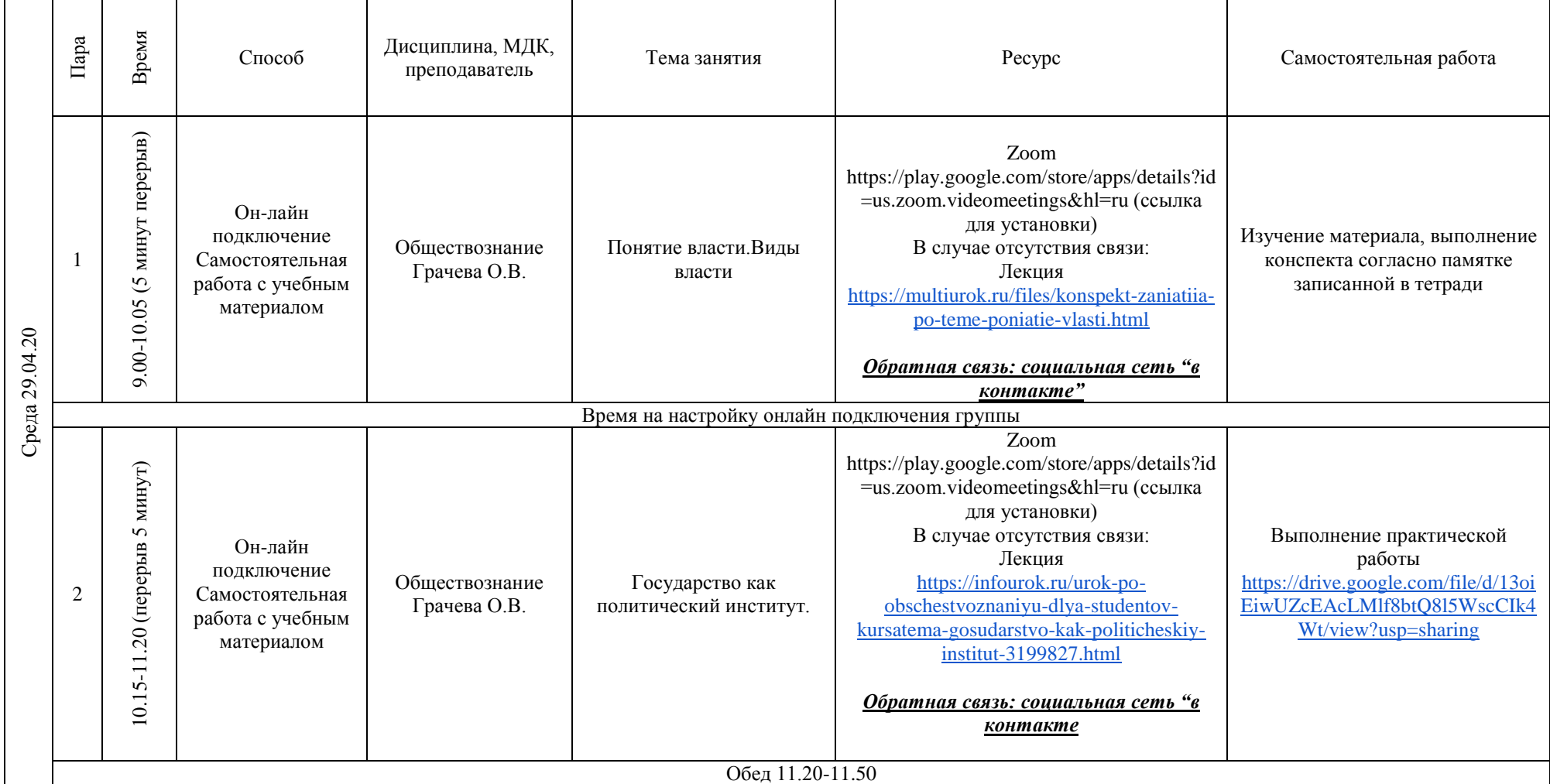

# **РАСПИСАНИЕ ЗАНЯТИЙ ДЛЯ ГРУППЫ 14а НА ДЕНЬ**

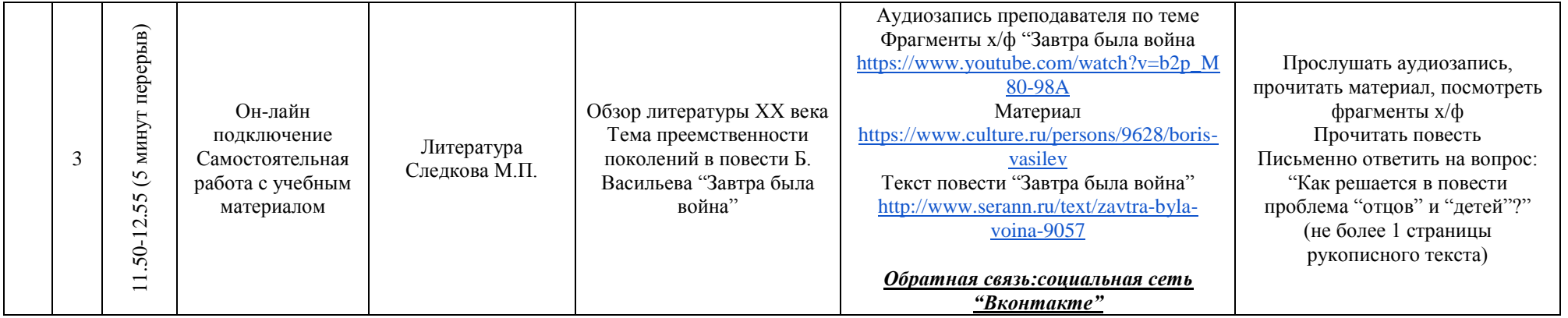

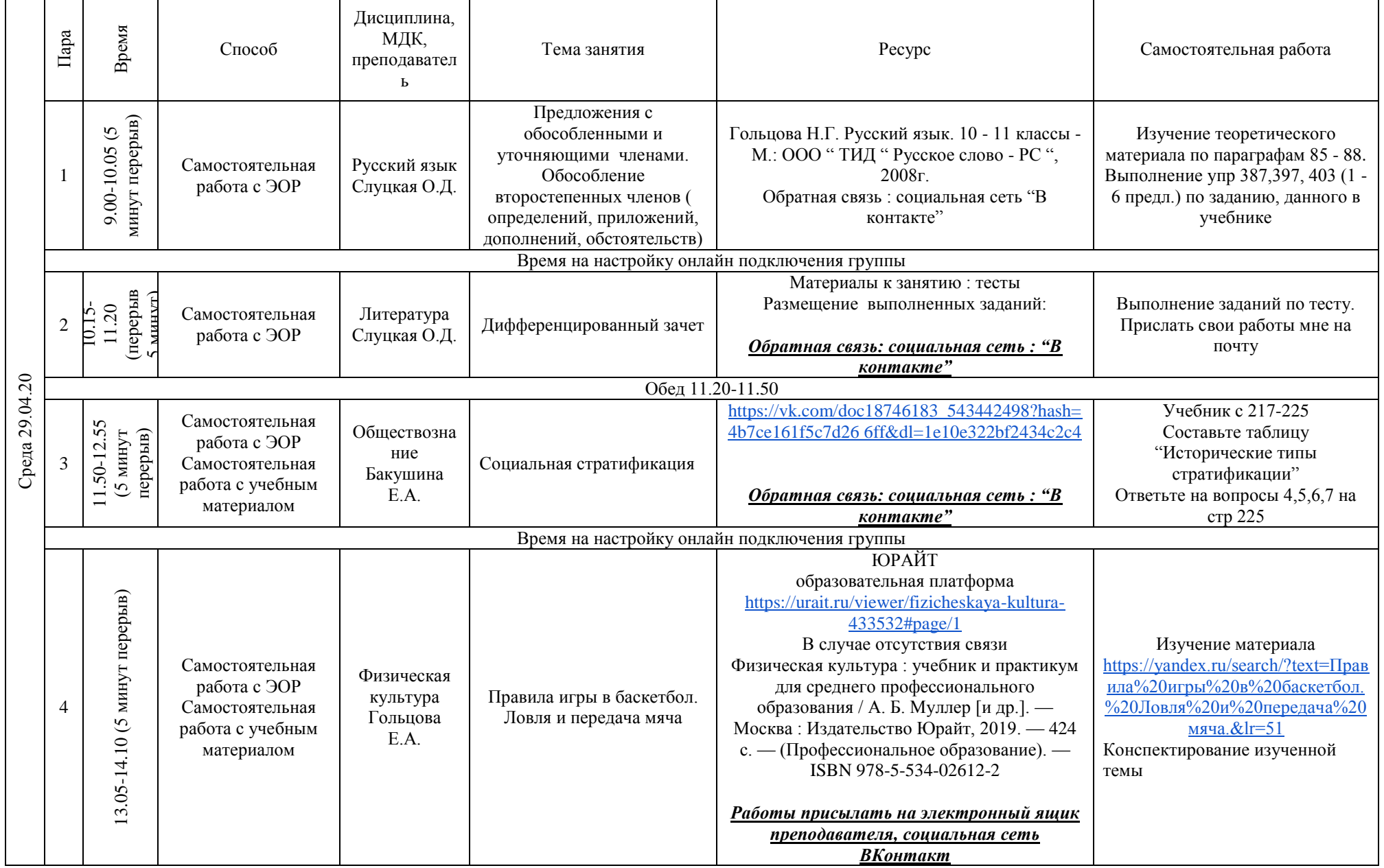

### **РАСПИСАНИЕ ЗАНЯТИЙ ДЛЯ ГРУППЫ 14б НА ДЕНЬ**

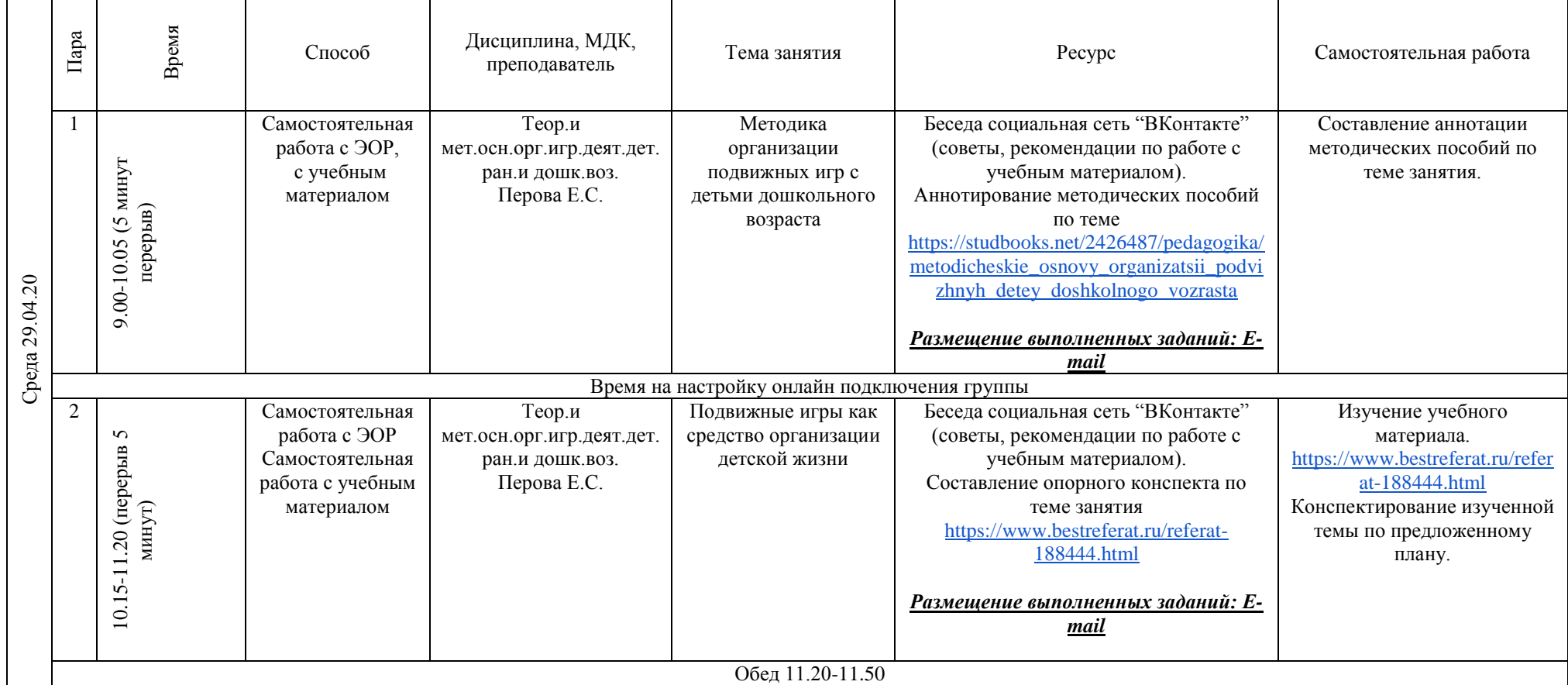

# **РАСПИСАНИЕ ЗАНЯТИЙ ДЛЯ ГРУППЫ 21 НА ДЕНЬ**

 $\mathbf{r}$ 

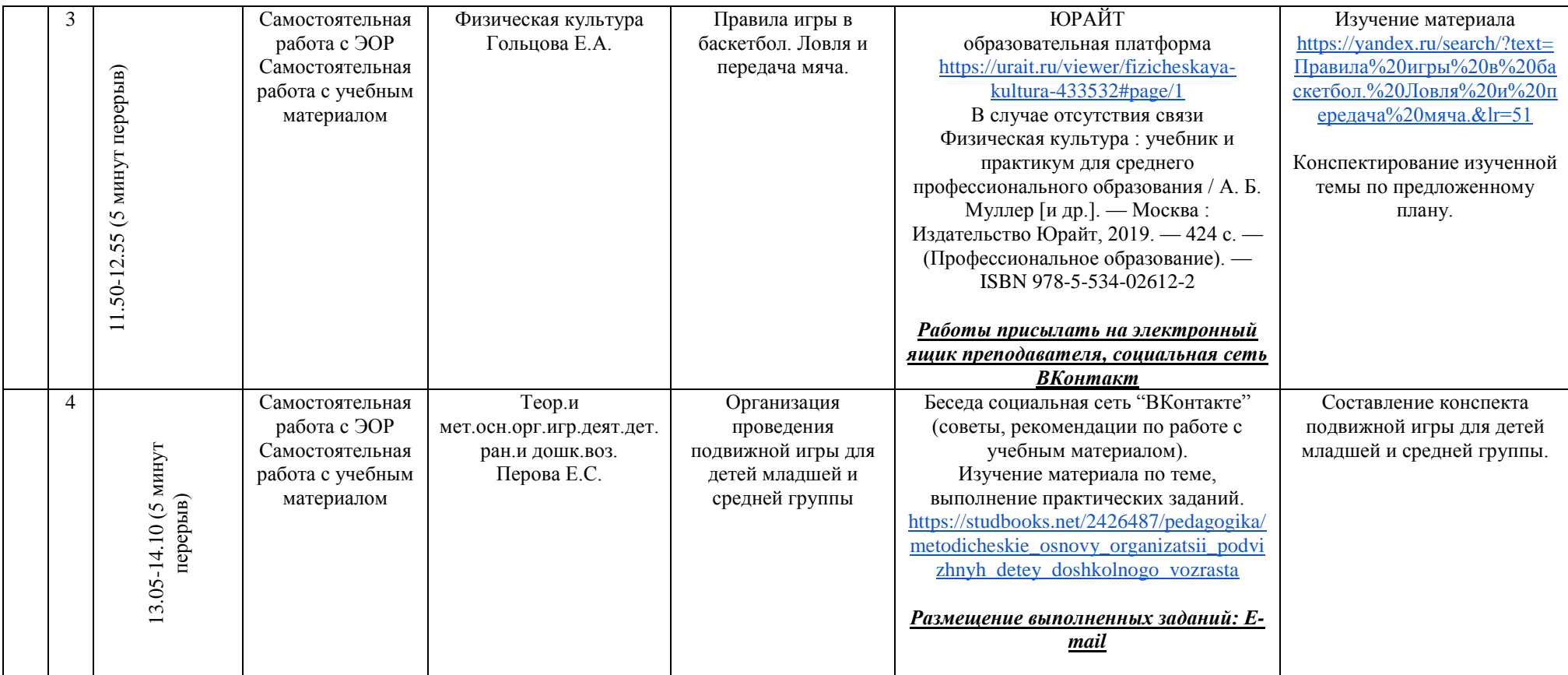

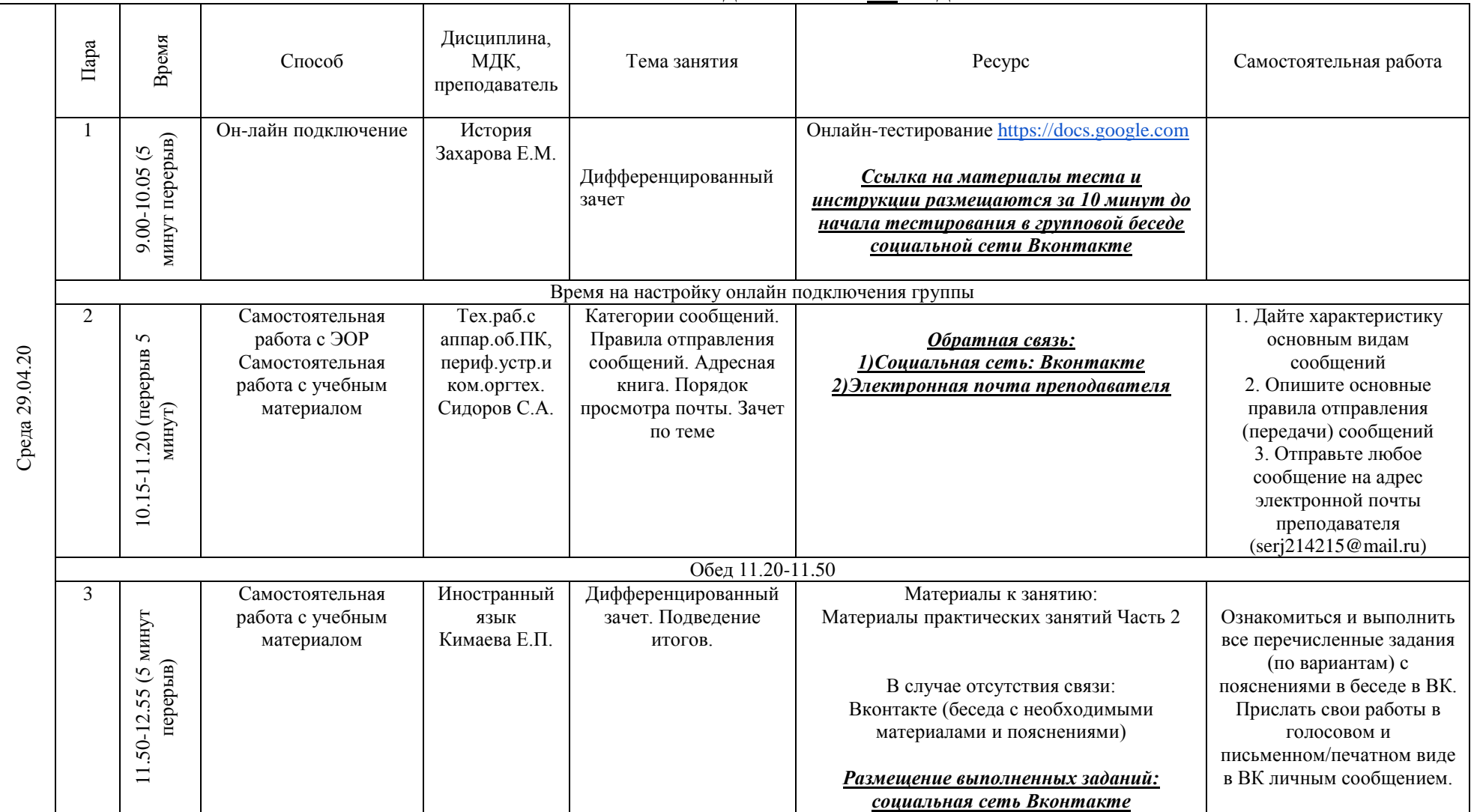

# **РАСПИСАНИЕ ЗАНЯТИЙ ДЛЯ ГРУППЫ 24а НА ДЕНЬ**

┯

┱

┯

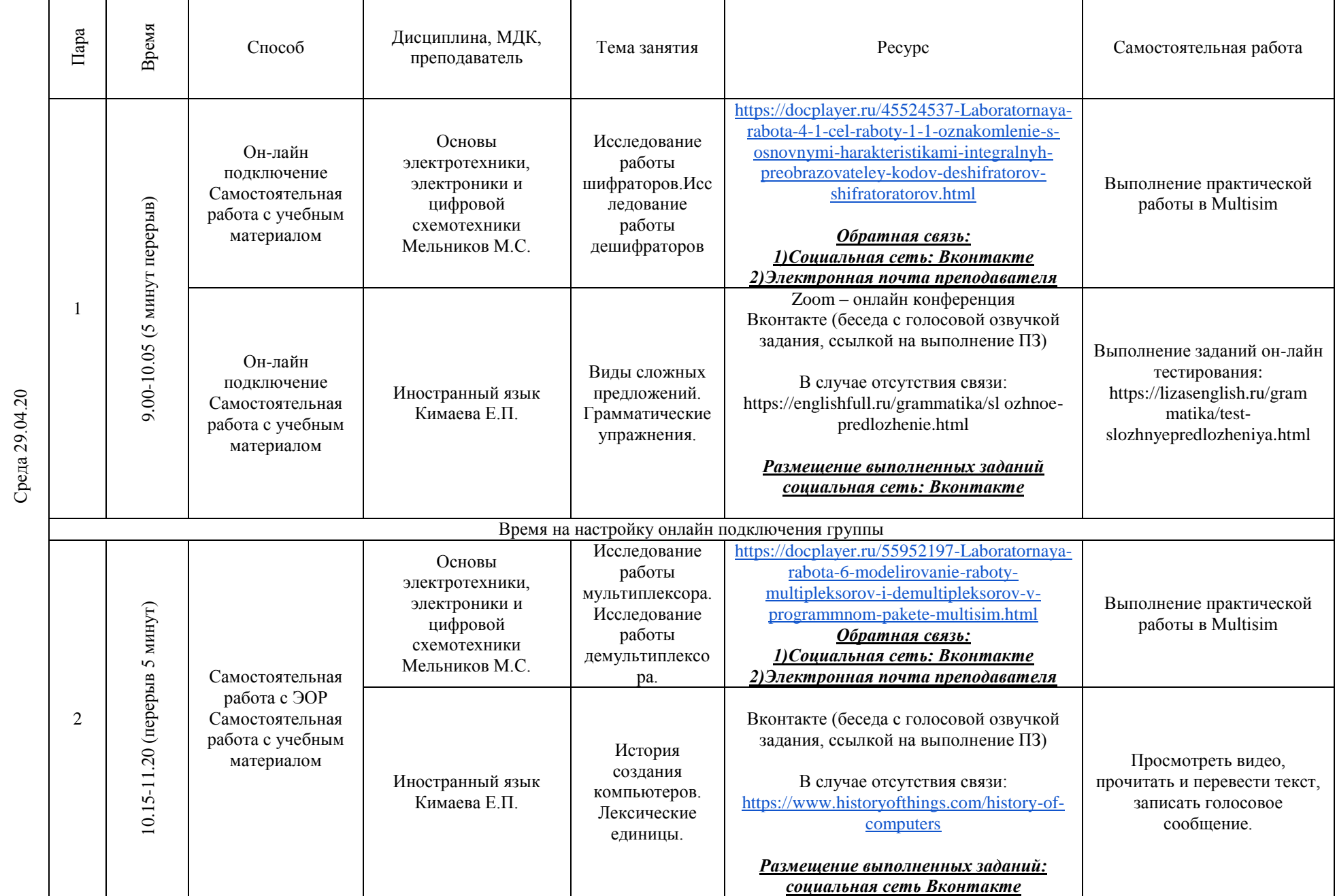

### **РАСПИСАНИЕ ЗАНЯТИЙ ДЛЯ ГРУППЫ 24б НА ДЕНЬ**

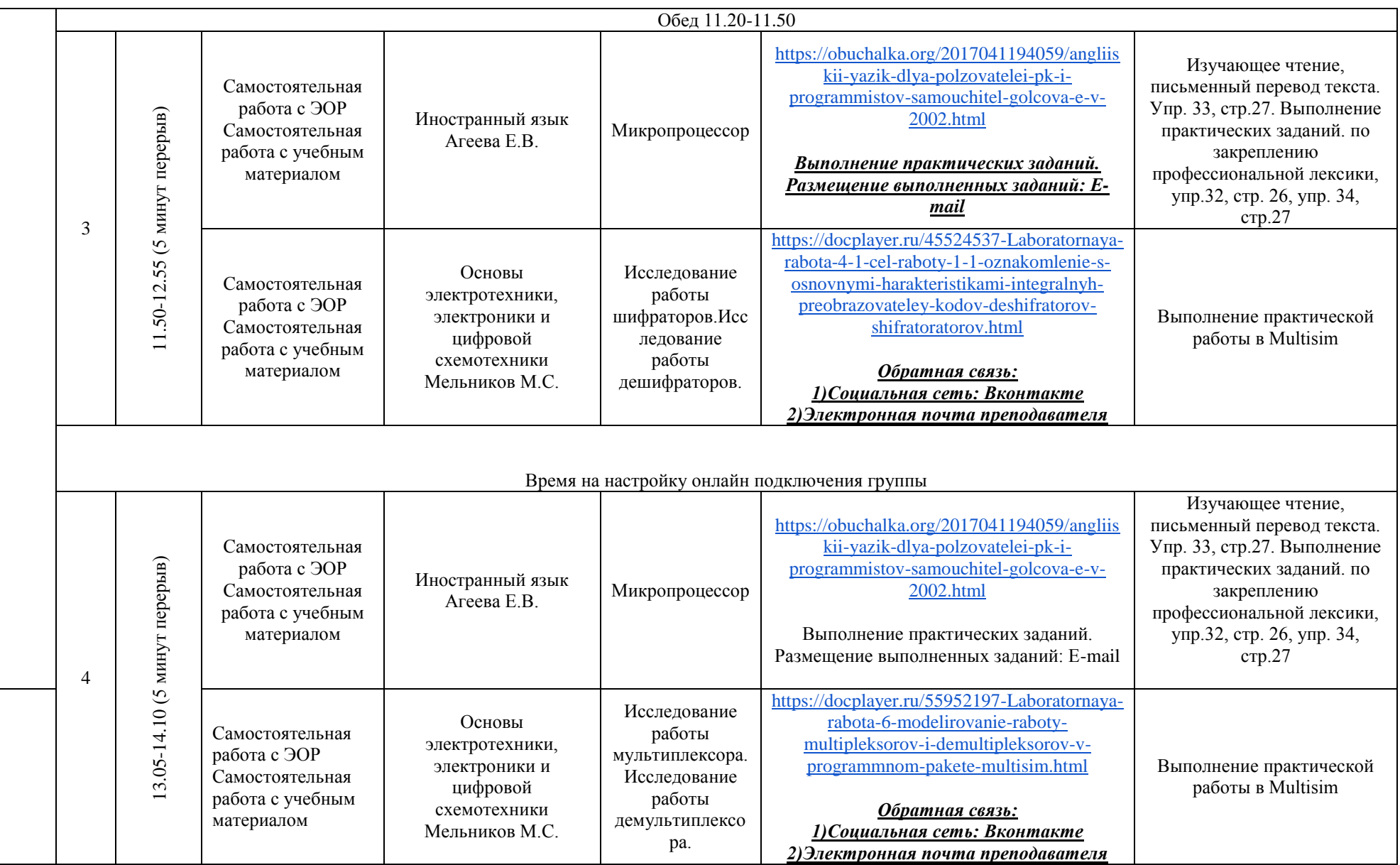

#### Время Пара Способ Дисциплина, МДК, Тема занятия Ресурс Самостоятельная работа преподаватель ЮРАЙТ образовательная платформа [https://urait.ru/viewer/fizicheskaya-kultura-](https://urait.ru/viewer/fizicheskaya-kultura-433532#page/1)9.00-10.05 (5 минут перерыв) 9.00-10.05 (5 минут перерыв) [433532#page/1](https://urait.ru/viewer/fizicheskaya-kultura-433532#page/1) Изучение материала В случае отсутствия связи [https://yandex.ru/search/?text=Техн](https://yandex.ru/search/?text=%D0%A2%D0%B5%D1%85%D0%BD%D0%B8%D0%BA%D0%B0+%D0%B1%D0%B5%D0%B7%D0%BE%D0%BF%D0%B0%D1%81%D0%BD%D0%BE%D1%81%D1%82%D0%B8+%D0%B8%D0%B3%D1%80%D1%8B.+%D0%98%D0%B3%D1%80%D0%B0+%D0%BF%D0%BE+%D1%83%D0%BF%D1%80%D0%BE%D1%89%D0%B5%D0%BD%D0%BD%D1%8B%D0%BC+%D0%BF%D1%80%D0%B0%D0%B2%D0%B8%D0%BB%D0%B0%D0%BC+%D0%B1%D0%B0%D1%81%D0%BA%D0%B5%D1%82%D0%B1%D0%BE%D0%BB%D0%B0.+%D0%98%D0%B3%D1%80%D0%B0+%D0%BF%D0%BE+%D0%BF%D1%80%D0%B0%D0%B2%D0%B8%D0%BB%D0%B0%D0%BC&lr=51&suggest_reqid=396794921156968234358877272443611) Физическая культура : учебник и [ика+безопасности+игры.+Игра+п](https://yandex.ru/search/?text=%D0%A2%D0%B5%D1%85%D0%BD%D0%B8%D0%BA%D0%B0+%D0%B1%D0%B5%D0%B7%D0%BE%D0%BF%D0%B0%D1%81%D0%BD%D0%BE%D1%81%D1%82%D0%B8+%D0%B8%D0%B3%D1%80%D1%8B.+%D0%98%D0%B3%D1%80%D0%B0+%D0%BF%D0%BE+%D1%83%D0%BF%D1%80%D0%BE%D1%89%D0%B5%D0%BD%D0%BD%D1%8B%D0%BC+%D0%BF%D1%80%D0%B0%D0%B2%D0%B8%D0%BB%D0%B0%D0%BC+%D0%B1%D0%B0%D1%81%D0%BA%D0%B5%D1%82%D0%B1%D0%BE%D0%BB%D0%B0.+%D0%98%D0%B3%D1%80%D0%B0+%D0%BF%D0%BE+%D0%BF%D1%80%D0%B0%D0%B2%D0%B8%D0%BB%D0%B0%D0%BC&lr=51&suggest_reqid=396794921156968234358877272443611) Техника безопасности Самостоятельная практикум для среднего [о+упрощенным+правилам+баске](https://yandex.ru/search/?text=%D0%A2%D0%B5%D1%85%D0%BD%D0%B8%D0%BA%D0%B0+%D0%B1%D0%B5%D0%B7%D0%BE%D0%BF%D0%B0%D1%81%D0%BD%D0%BE%D1%81%D1%82%D0%B8+%D0%B8%D0%B3%D1%80%D1%8B.+%D0%98%D0%B3%D1%80%D0%B0+%D0%BF%D0%BE+%D1%83%D0%BF%D1%80%D0%BE%D1%89%D0%B5%D0%BD%D0%BD%D1%8B%D0%BC+%D0%BF%D1%80%D0%B0%D0%B2%D0%B8%D0%BB%D0%B0%D0%BC+%D0%B1%D0%B0%D1%81%D0%BA%D0%B5%D1%82%D0%B1%D0%BE%D0%BB%D0%B0.+%D0%98%D0%B3%D1%80%D0%B0+%D0%BF%D0%BE+%D0%BF%D1%80%D0%B0%D0%B2%D0%B8%D0%BB%D0%B0%D0%BC&lr=51&suggest_reqid=396794921156968234358877272443611) работа с ЭОР Физическая игры. Игра по [тбола.+Игра+по+правилам&lr=51](https://yandex.ru/search/?text=%D0%A2%D0%B5%D1%85%D0%BD%D0%B8%D0%BA%D0%B0+%D0%B1%D0%B5%D0%B7%D0%BE%D0%BF%D0%B0%D1%81%D0%BD%D0%BE%D1%81%D1%82%D0%B8+%D0%B8%D0%B3%D1%80%D1%8B.+%D0%98%D0%B3%D1%80%D0%B0+%D0%BF%D0%BE+%D1%83%D0%BF%D1%80%D0%BE%D1%89%D0%B5%D0%BD%D0%BD%D1%8B%D0%BC+%D0%BF%D1%80%D0%B0%D0%B2%D0%B8%D0%BB%D0%B0%D0%BC+%D0%B1%D0%B0%D1%81%D0%BA%D0%B5%D1%82%D0%B1%D0%BE%D0%BB%D0%B0.+%D0%98%D0%B3%D1%80%D0%B0+%D0%BF%D0%BE+%D0%BF%D1%80%D0%B0%D0%B2%D0%B8%D0%BB%D0%B0%D0%BC&lr=51&suggest_reqid=396794921156968234358877272443611) профессионального образования / А. Б. 1 Самостоятельная упрощенным правилам культура [&suggest\\_reqid=396794921156968](https://yandex.ru/search/?text=%D0%A2%D0%B5%D1%85%D0%BD%D0%B8%D0%BA%D0%B0+%D0%B1%D0%B5%D0%B7%D0%BE%D0%BF%D0%B0%D1%81%D0%BD%D0%BE%D1%81%D1%82%D0%B8+%D0%B8%D0%B3%D1%80%D1%8B.+%D0%98%D0%B3%D1%80%D0%B0+%D0%BF%D0%BE+%D1%83%D0%BF%D1%80%D0%BE%D1%89%D0%B5%D0%BD%D0%BD%D1%8B%D0%BC+%D0%BF%D1%80%D0%B0%D0%B2%D0%B8%D0%BB%D0%B0%D0%BC+%D0%B1%D0%B0%D1%81%D0%BA%D0%B5%D1%82%D0%B1%D0%BE%D0%BB%D0%B0.+%D0%98%D0%B3%D1%80%D0%B0+%D0%BF%D0%BE+%D0%BF%D1%80%D0%B0%D0%B2%D0%B8%D0%BB%D0%B0%D0%BC&lr=51&suggest_reqid=396794921156968234358877272443611) Муллер [и др.]. — Москва : работа с учебным Гольцова Е.А. баскетбола. Игра по [234358877272443611](https://yandex.ru/search/?text=%D0%A2%D0%B5%D1%85%D0%BD%D0%B8%D0%BA%D0%B0+%D0%B1%D0%B5%D0%B7%D0%BE%D0%BF%D0%B0%D1%81%D0%BD%D0%BE%D1%81%D1%82%D0%B8+%D0%B8%D0%B3%D1%80%D1%8B.+%D0%98%D0%B3%D1%80%D0%B0+%D0%BF%D0%BE+%D1%83%D0%BF%D1%80%D0%BE%D1%89%D0%B5%D0%BD%D0%BD%D1%8B%D0%BC+%D0%BF%D1%80%D0%B0%D0%B2%D0%B8%D0%BB%D0%B0%D0%BC+%D0%B1%D0%B0%D1%81%D0%BA%D0%B5%D1%82%D0%B1%D0%BE%D0%BB%D0%B0.+%D0%98%D0%B3%D1%80%D0%B0+%D0%BF%D0%BE+%D0%BF%D1%80%D0%B0%D0%B2%D0%B8%D0%BB%D0%B0%D0%BC&lr=51&suggest_reqid=396794921156968234358877272443611) Издательство Юрайт, 2019. — 424 с. материалом правилам (Профессиональное образование). — Конспектирование изученной ISBN 978-5-534-02612-2 темы: техника безопасности игры в баскетбол *Работы присылать на электронный*  Среда 29.04.20 Среда 29.04.20 *ящик преподавателя, социальная сеть ВКонтакт* Время на настройку онлайн подключения группы Видеоматериал Передача Царское Село. Екатерининский  $\sim$ 10.15-11.20 (перерыв 5 Просмотреть видеоматериал по Дворец. Санкт-Петербург  $10.15 - 11.20$  (перерыв теме, прочитать материал [https://www.youtube.com/watch?v=\\_Ndyr](https://www.youtube.com/watch?v=_NdyrVMiiPU) Самостоятельная учебника [VMiiPU](https://www.youtube.com/watch?v=_NdyrVMiiPU) минут) Выписать особенности барокко в работа с ЭОР История Специфика русского архитектурных ансамблях 2 Самостоятельная мир.культуры Учебник Л.Г. Емохонова Мировая барокко работа с учебным Следкова М.П. Царского Села художественная культура 11 класс, М. материалом Охарактеризовать особенности «Академия»2010, стр. 75-81 архитектуры Екатерининского дворца, архитектор Растрелли *Обратная связь:социальная сеть "Вконтакте"* Обед 11.20-11.50 Материалы к уроку: 11.50-12.55 (5 минут перерыв) минут перерыв) 11.50-12.55 (5 [https://infourok.ru/risovanie-gipsovoy-](https://infourok.ru/risovanie-gipsovoy-antichnoy-golovi-1407304.html)Самостоятельная [antichnoy-golovi-1407304.html](https://infourok.ru/risovanie-gipsovoy-antichnoy-golovi-1407304.html) работа с ЭОР Доп. работа Рисунок гипсовой Изучение материала, выполнение 3 (рисунок) Самостоятельная античной головы итогового рисунка античной работа с учебным Дорогова Е.П. Антиноя *Обратная связь:социальная сеть*  головы Антиноя *"Вконтакте"* материалом Время на настройку онлайн подключения группы

### **РАСПИСАНИЕ ЗАНЯТИЙ ДЛЯ ГРУППЫ 25 НА ДЕНЬ**

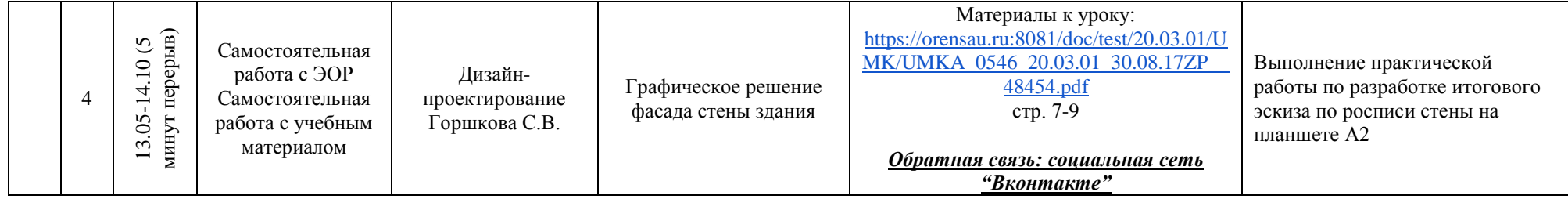

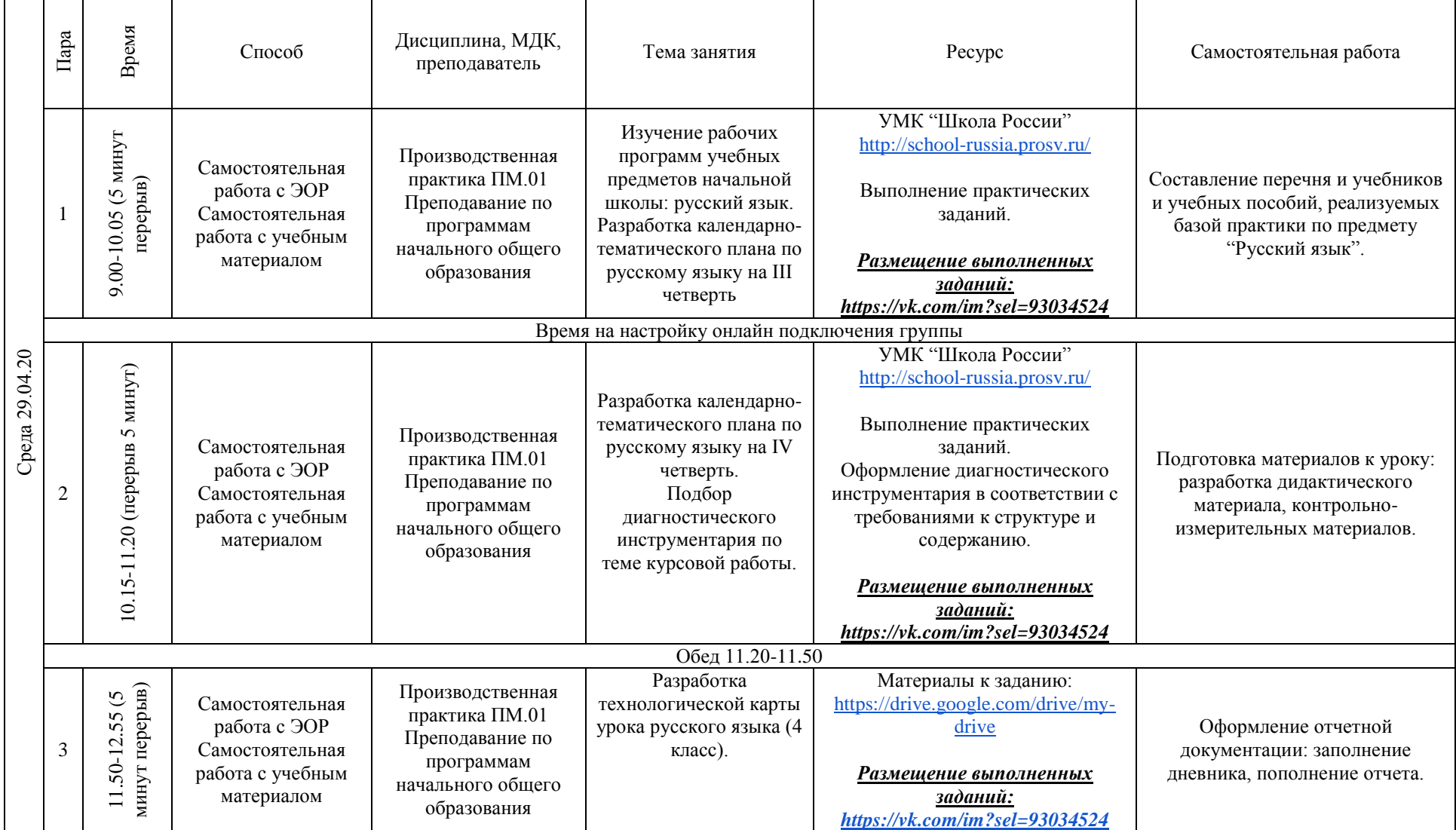

# **РАСПИСАНИЕ ЗАНЯТИЙ ДЛЯ ГРУППЫ 32 НА ДЕНЬ**

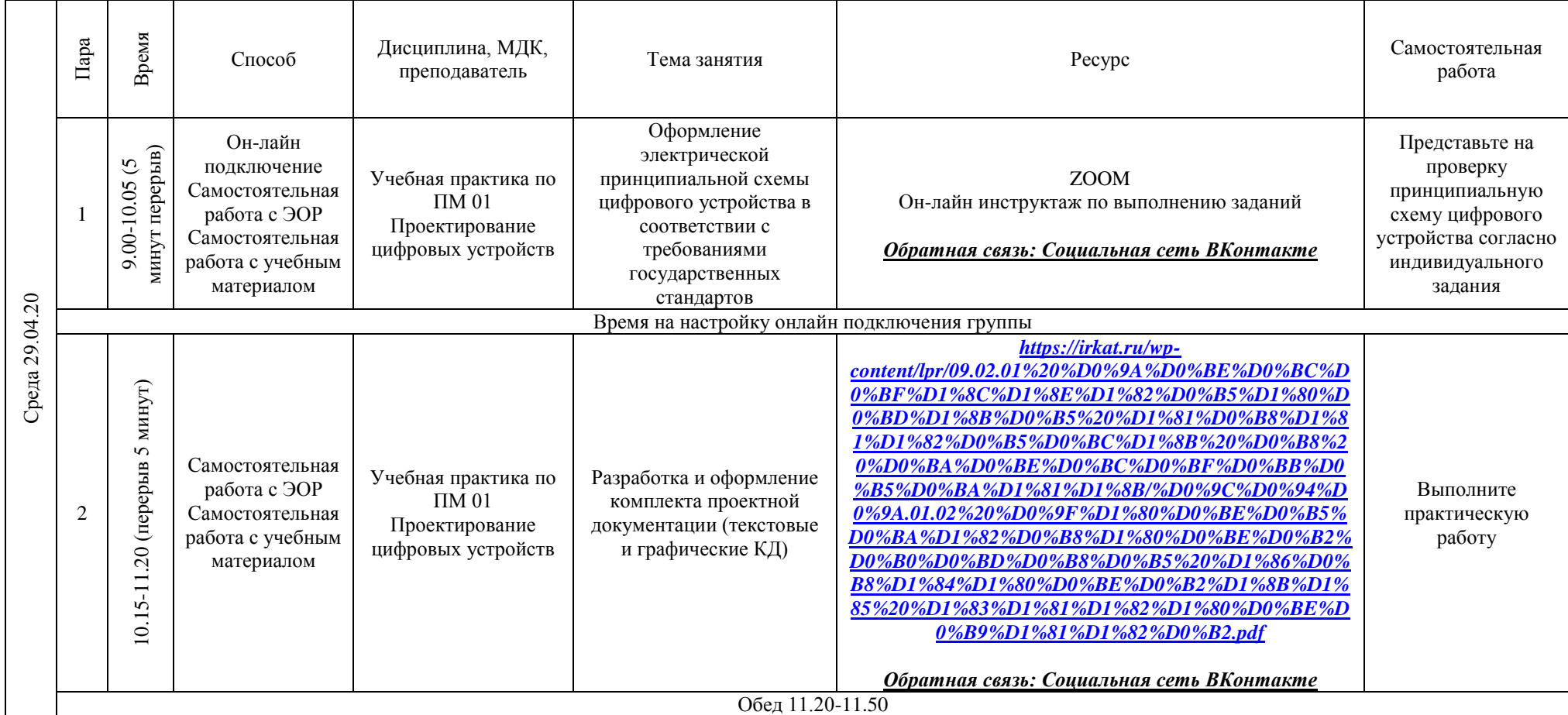

# **РАСПИСАНИЕ ЗАНЯТИЙ ДЛЯ ГРУППЫ 34а НА ДЕНЬ**

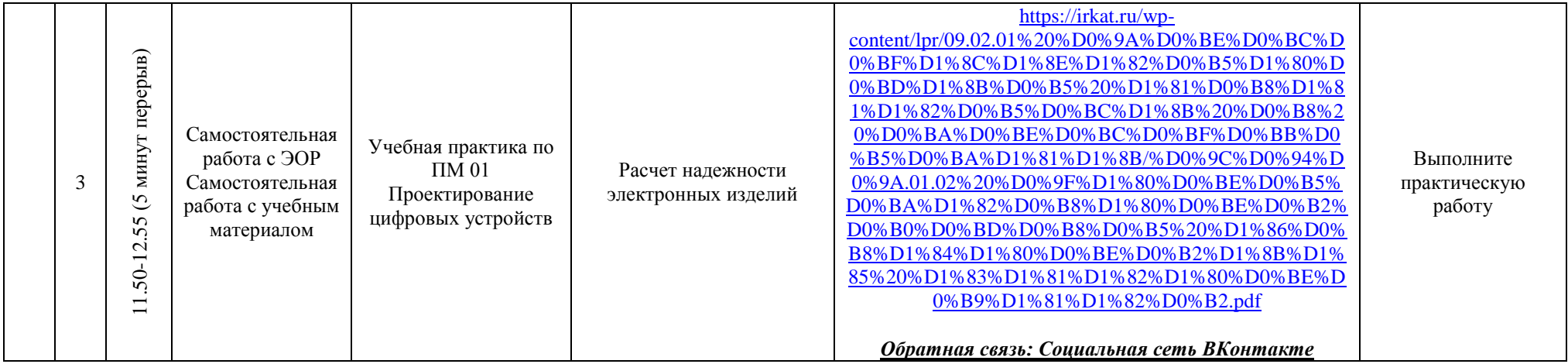

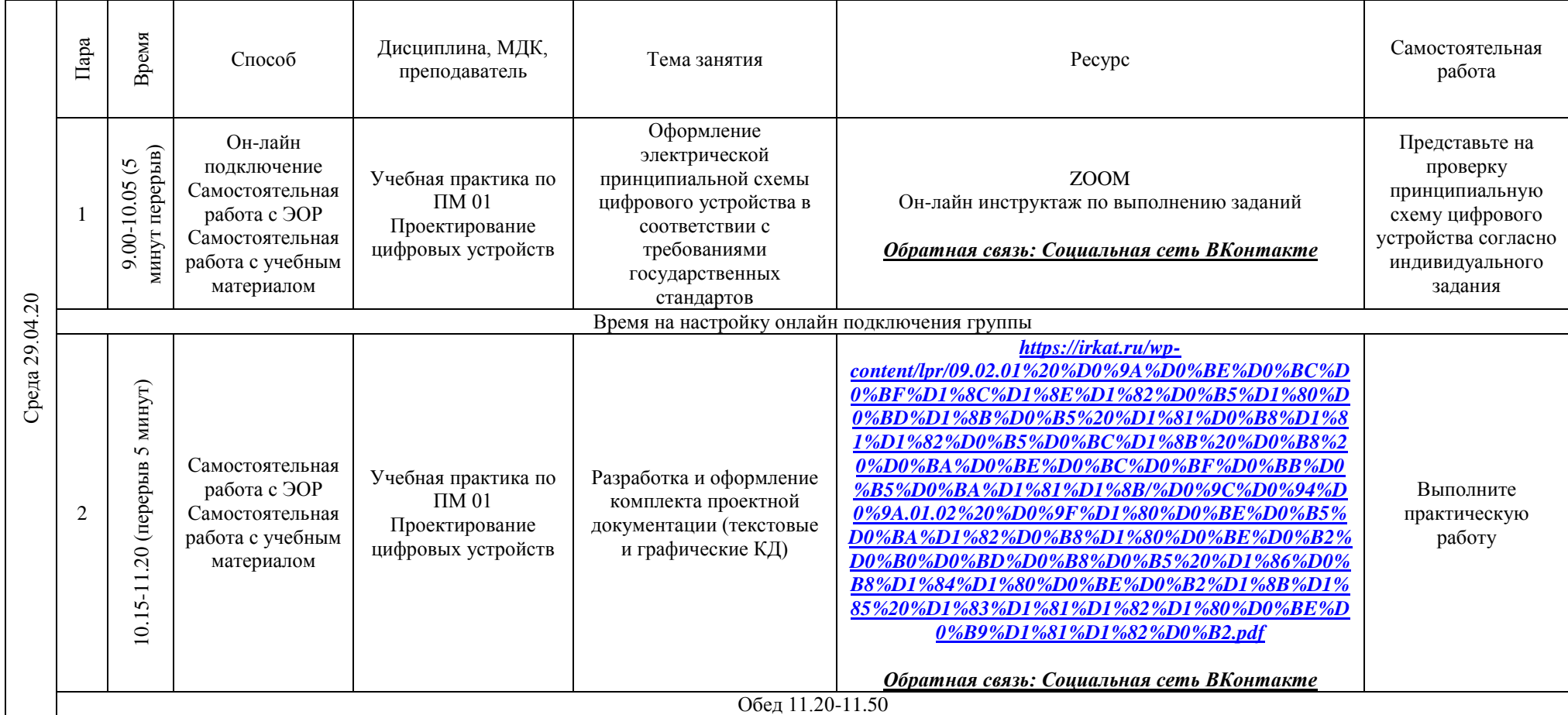

# **РАСПИСАНИЕ ЗАНЯТИЙ ДЛЯ ГРУППЫ 34б НА ДЕНЬ**

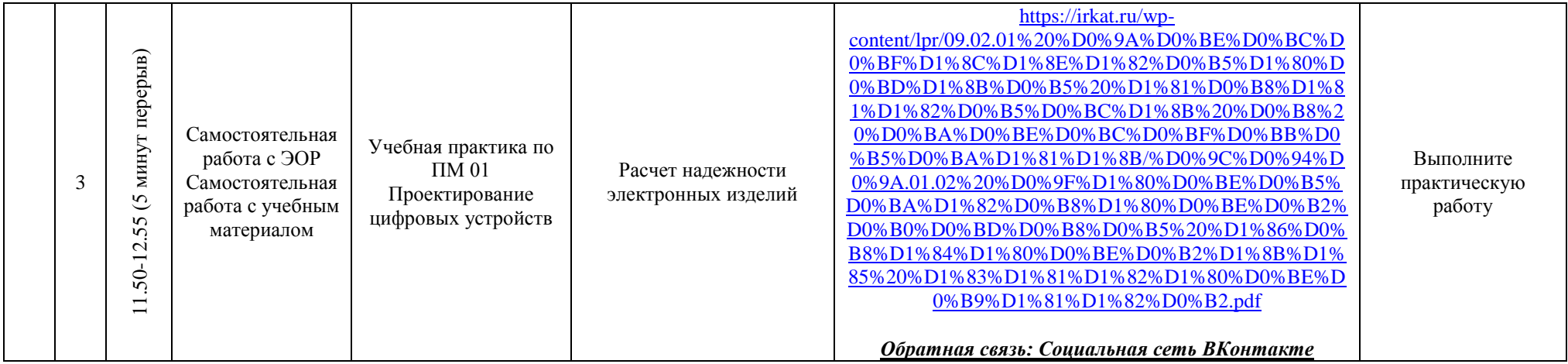

# **РАСПИСАНИЕ ЗАНЯТИЙ ДЛЯ ГРУППЫ 35 НА ДЕНЬ**

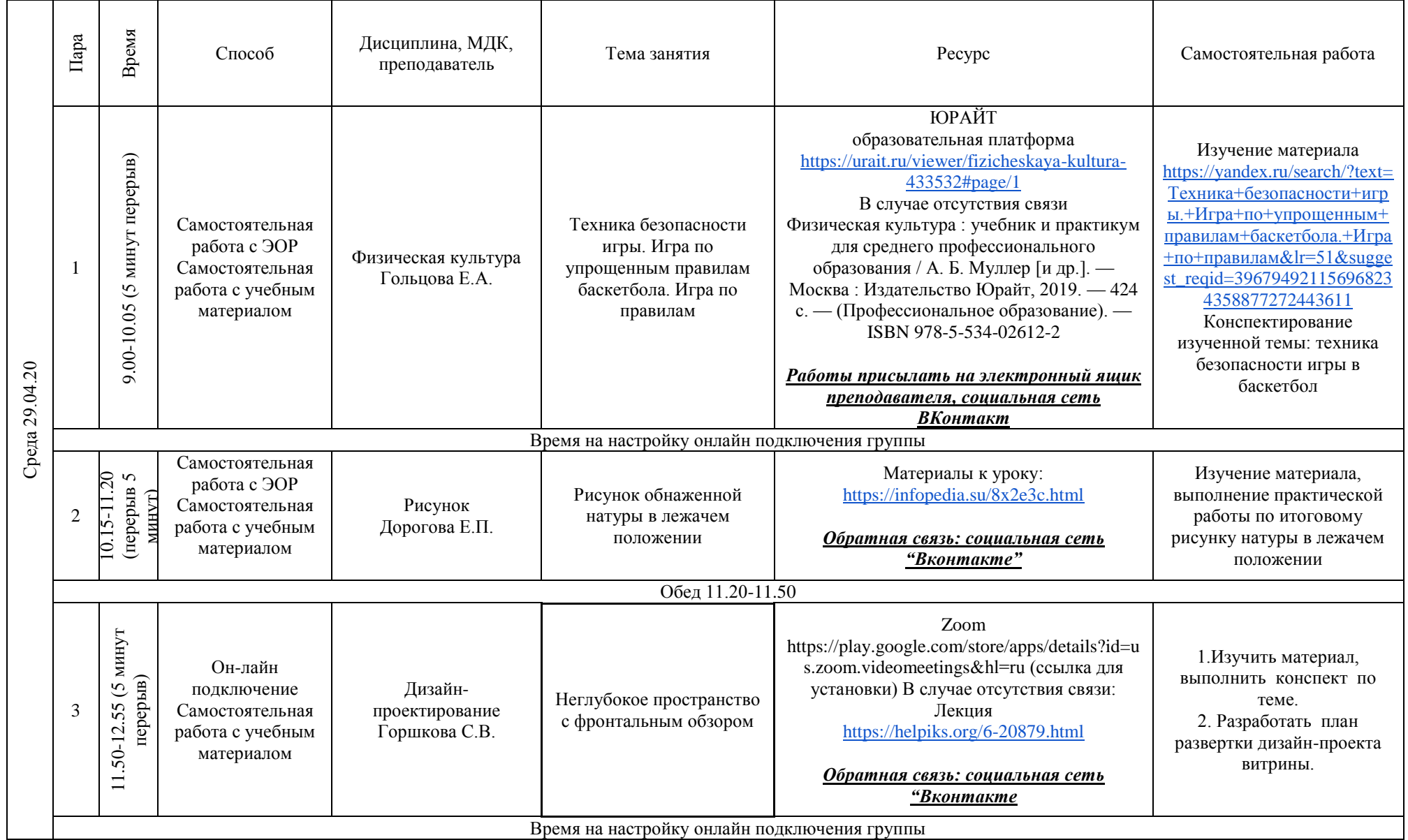

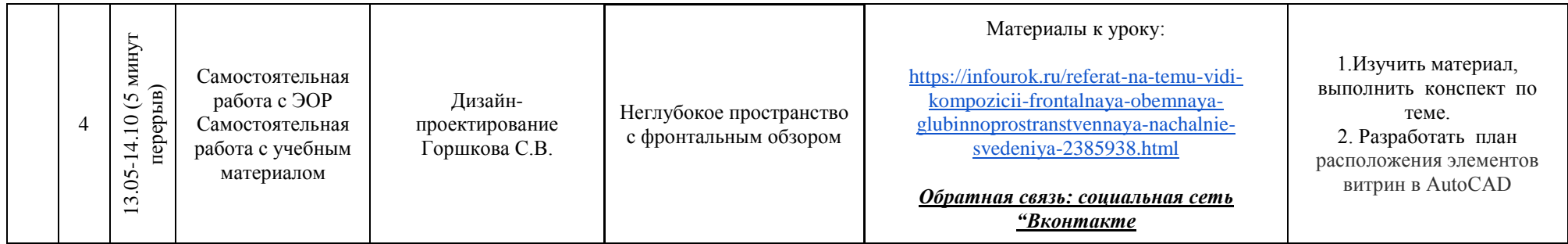